## **Chapter -7 Java Basics**

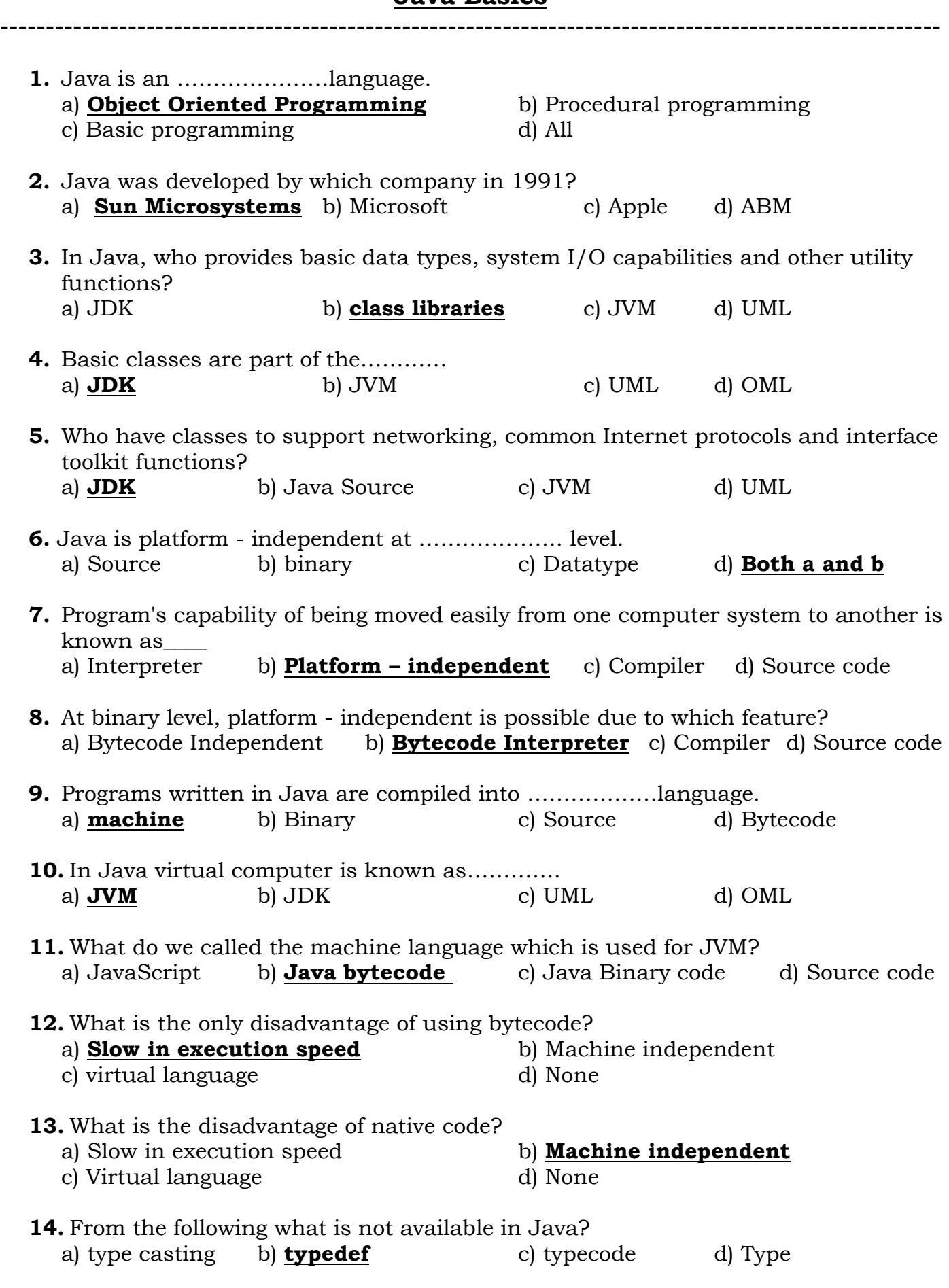

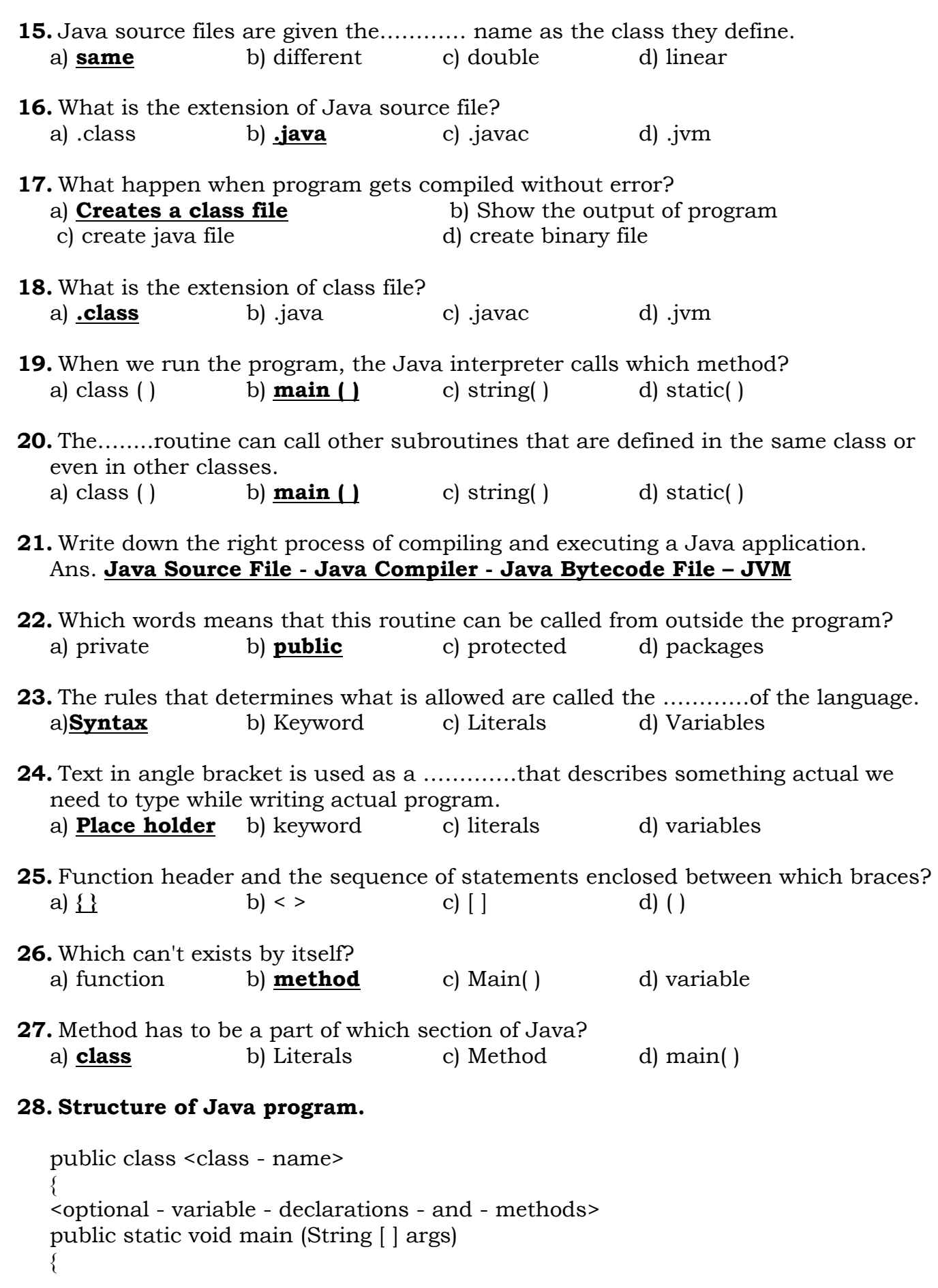

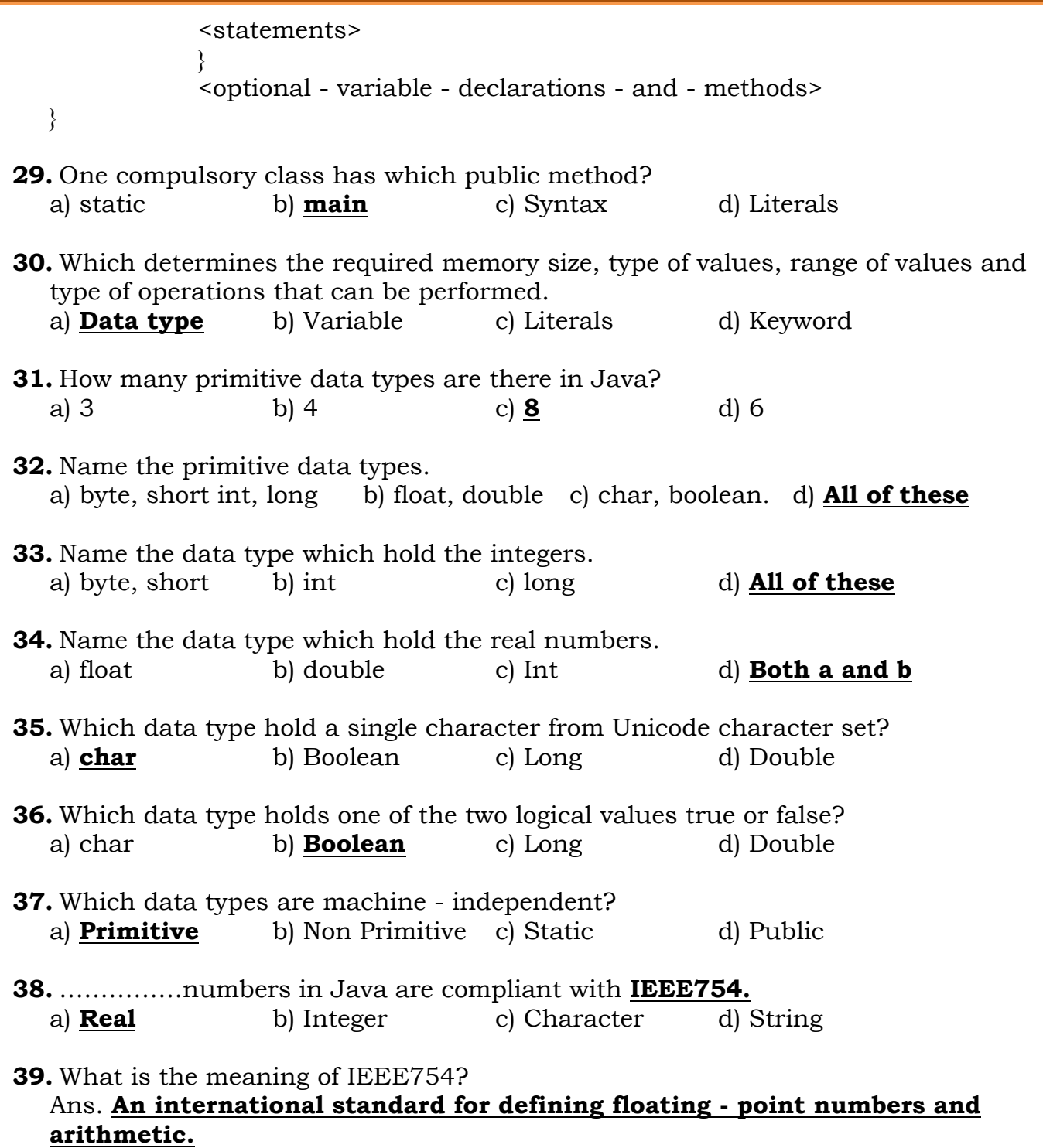

**40.** What can store data in memory? a) Data type b) **Variable** c) Keywords d) Operators

## **41.** Match the followings.

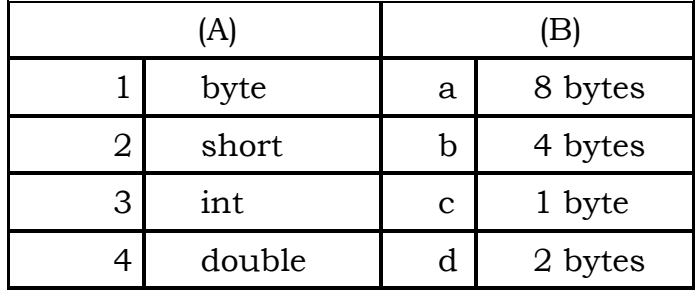

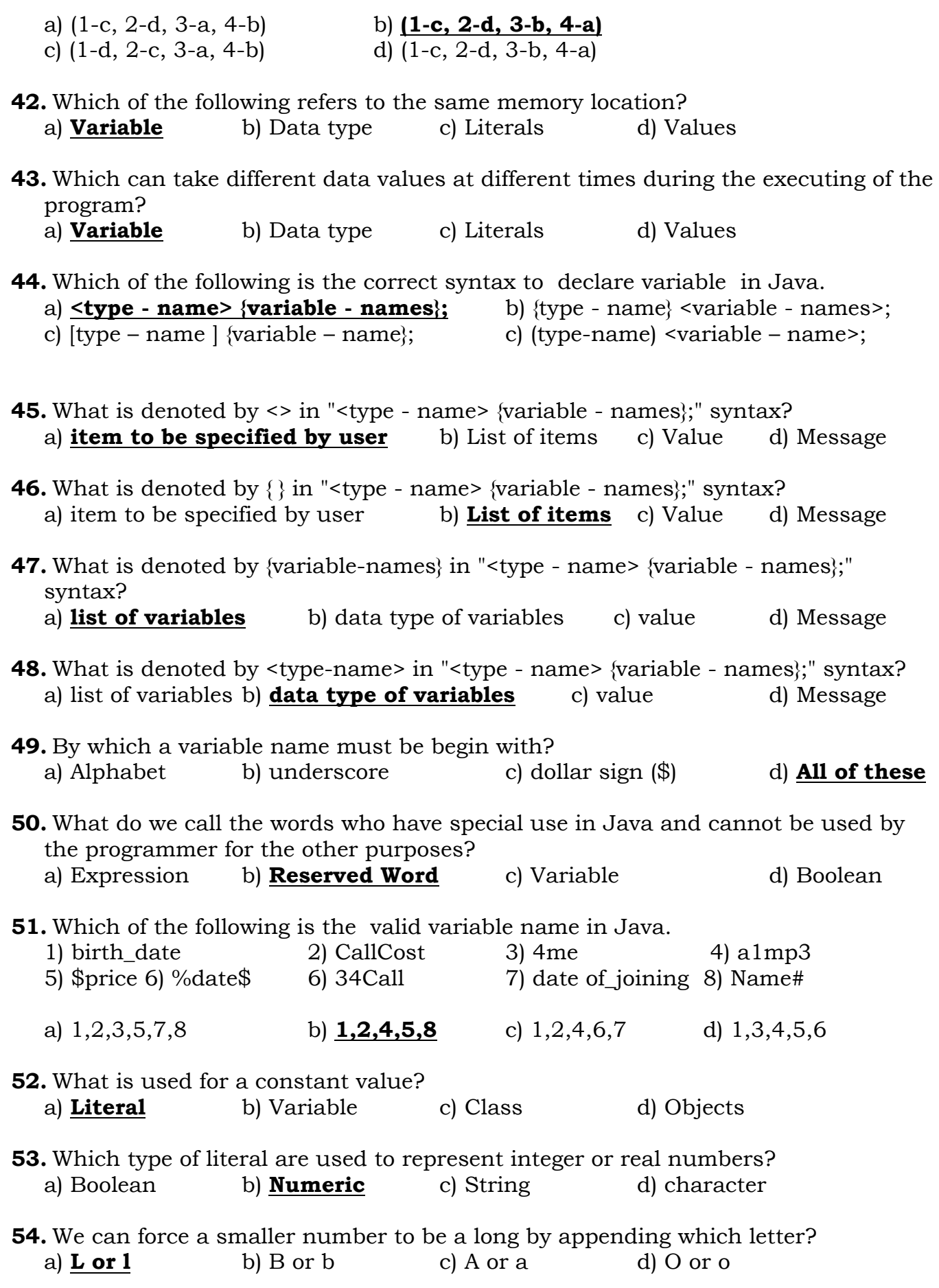

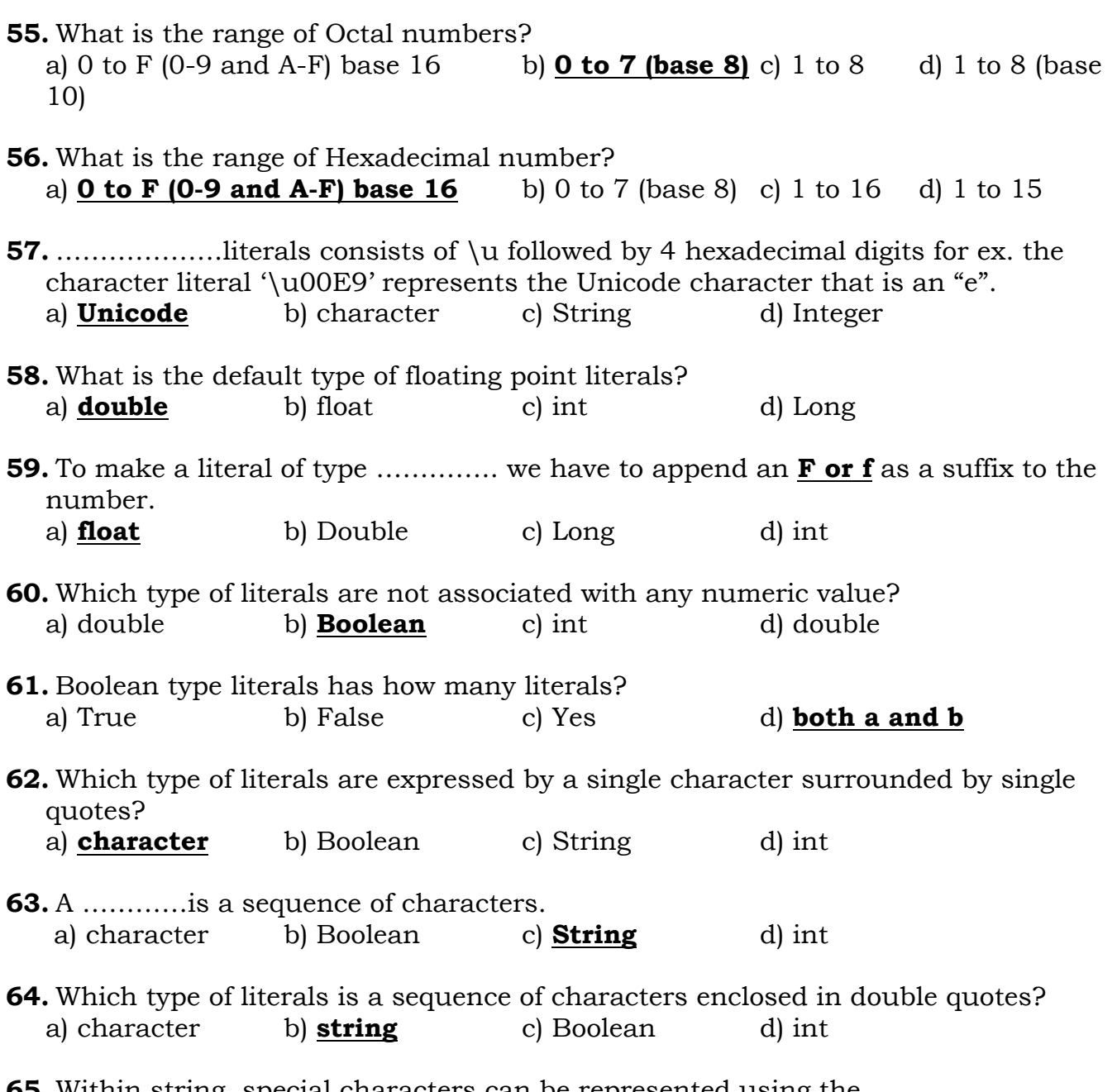

**65.** Within string, special characters can be represented using the ………………. a) **backslash(\)** b) forward slash(/) c) \* d) \$

**66.** Match the followings.

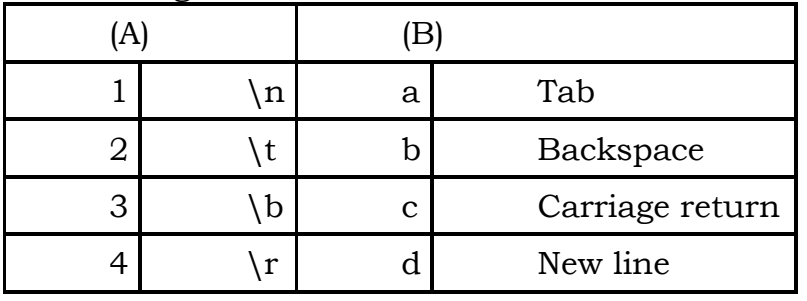

a) (1-d, 2-a, 3-c, 4-b) b) **(1-d, 2-a, 3-b, 4-c)** c) (1-a, 2-d, 3-c, 4-b) d) (1-a, 2-d, 3-b, 4-c)

**67.** Find out the correct literal type from the list.

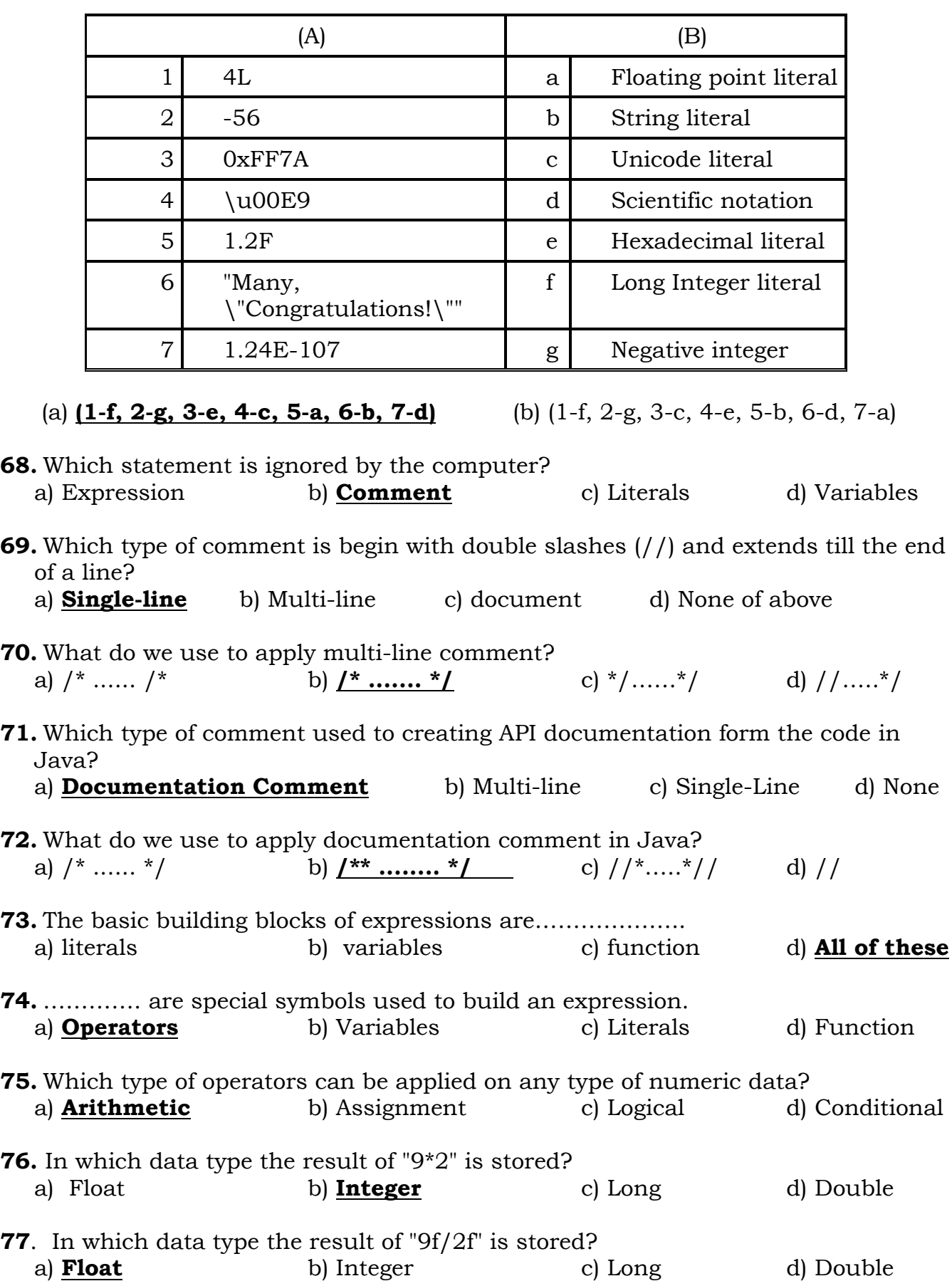

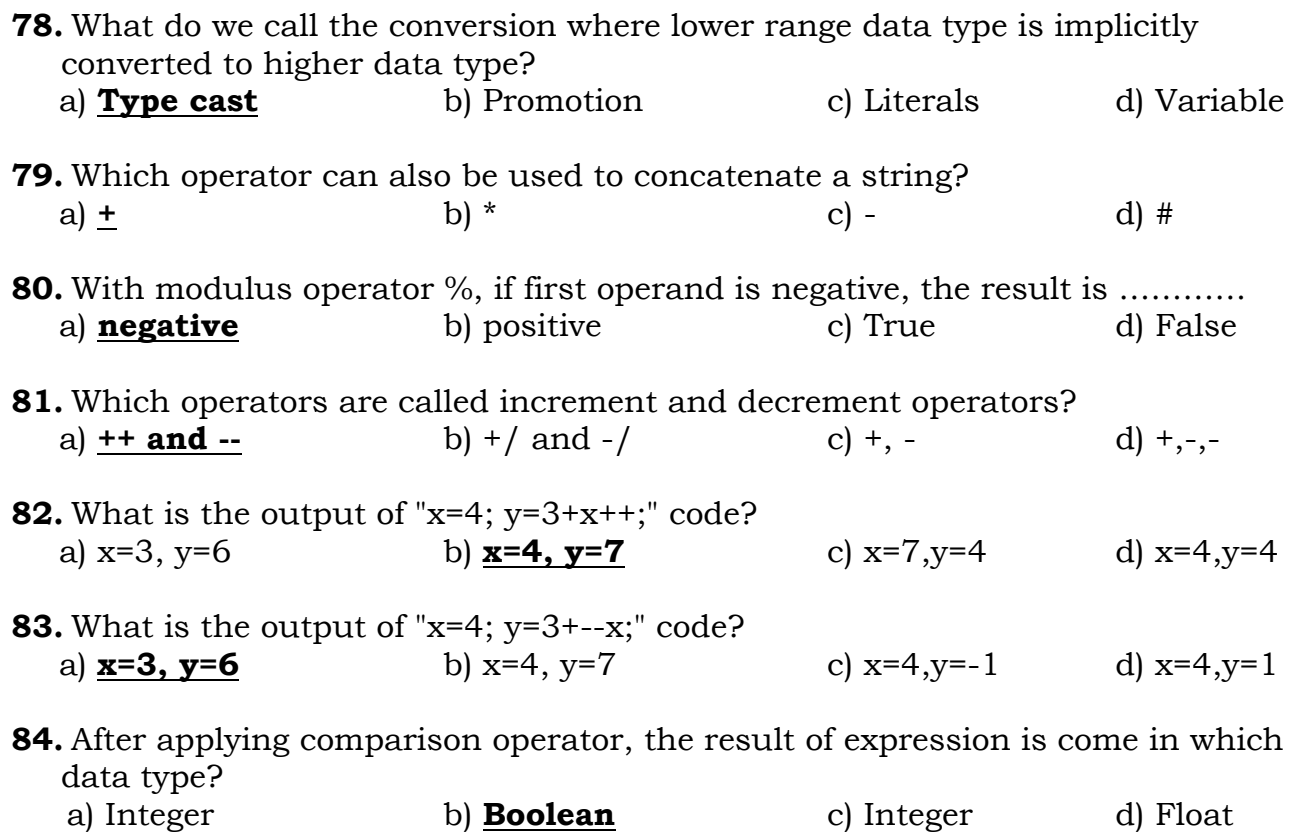

**85.** In which part of programming relational operators are used? a) **If statements & loops** b) Body part c) head part d) End part

**86.** List of logical operations.

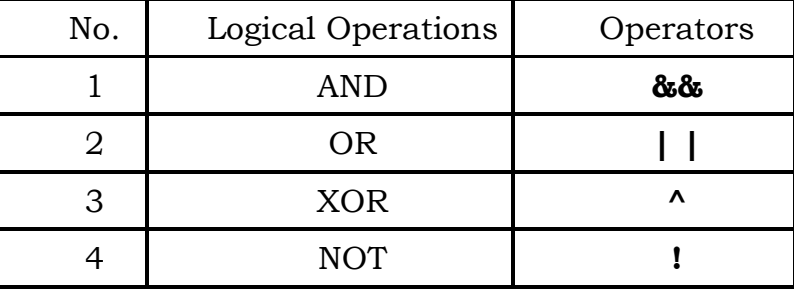

**87.** In statement "A && B" if both A and B both are true then what is the result? a) **True** b) False c) True d) False

**88.** In statement " $(x=-0)$  | |  $(y=-0)$ " if one is true then what is the result? a) **True** b) False c) True d) False

**89.** Using which operator, we will find opposite result? a) XOR b) **NOT** c) OR d) AND

**90.** Without the……………, there would have been a "**division by zero"** error at runtime.

a) **short – circuiting** b) Type cast c) Expression d) All of these

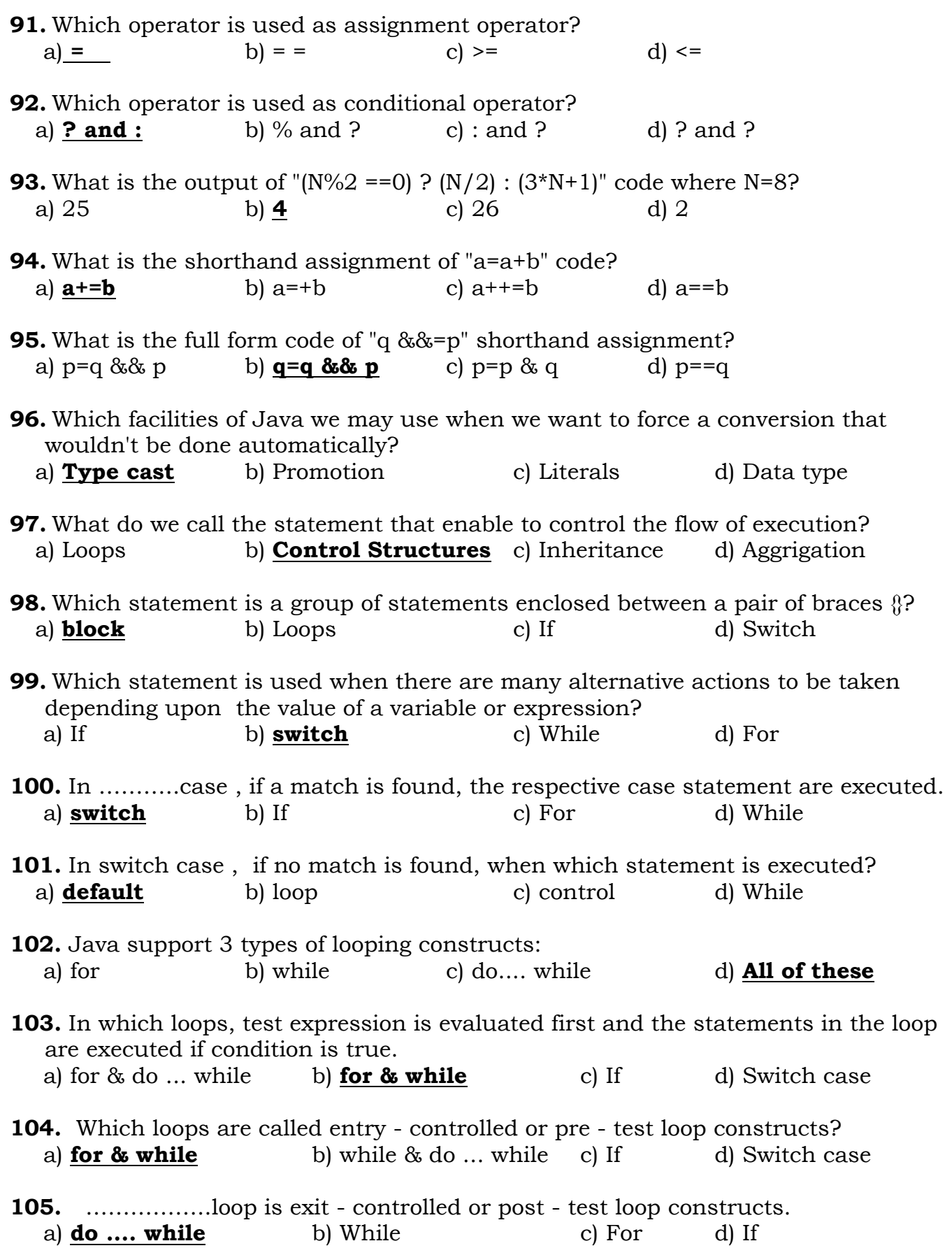

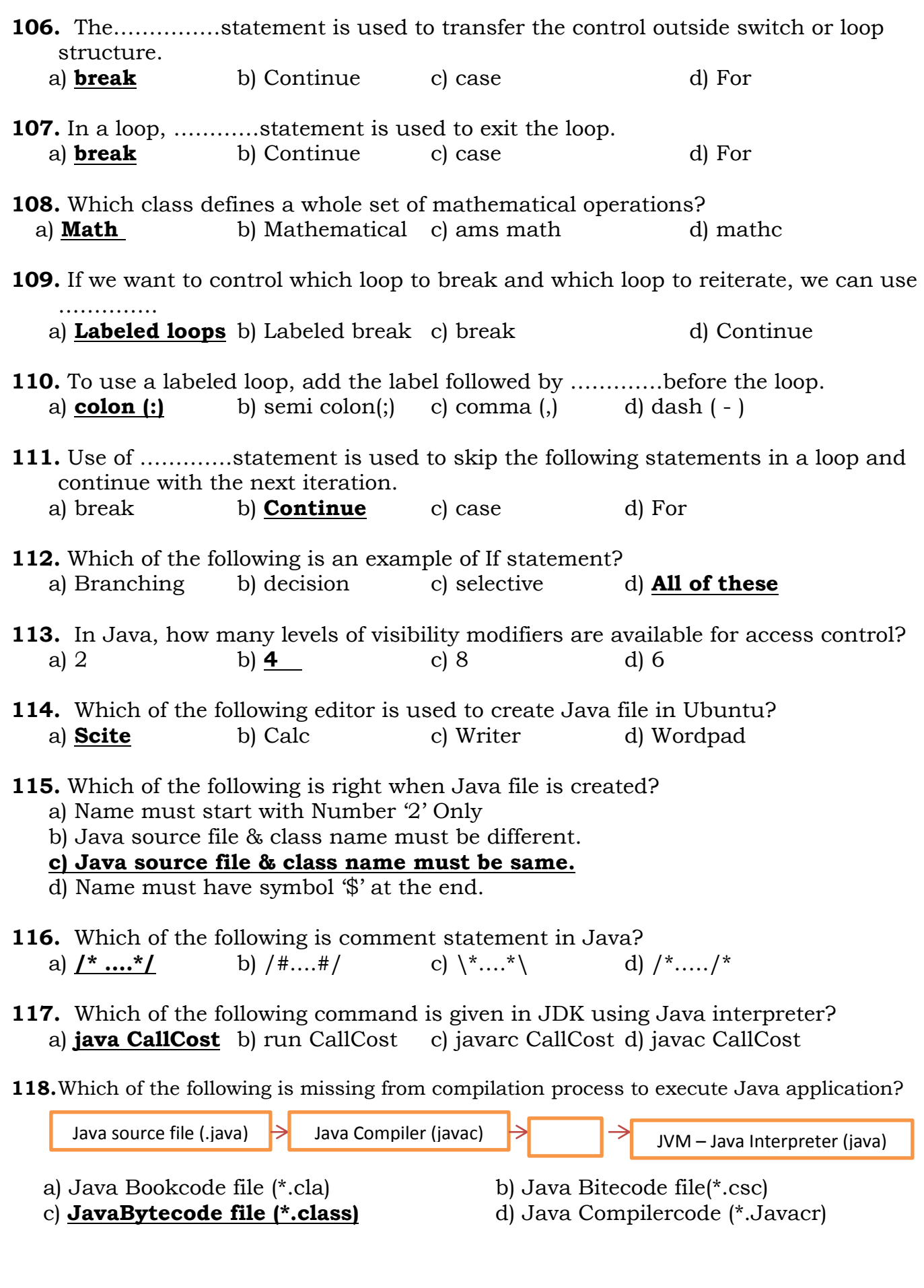

## **Textbook Exercise**

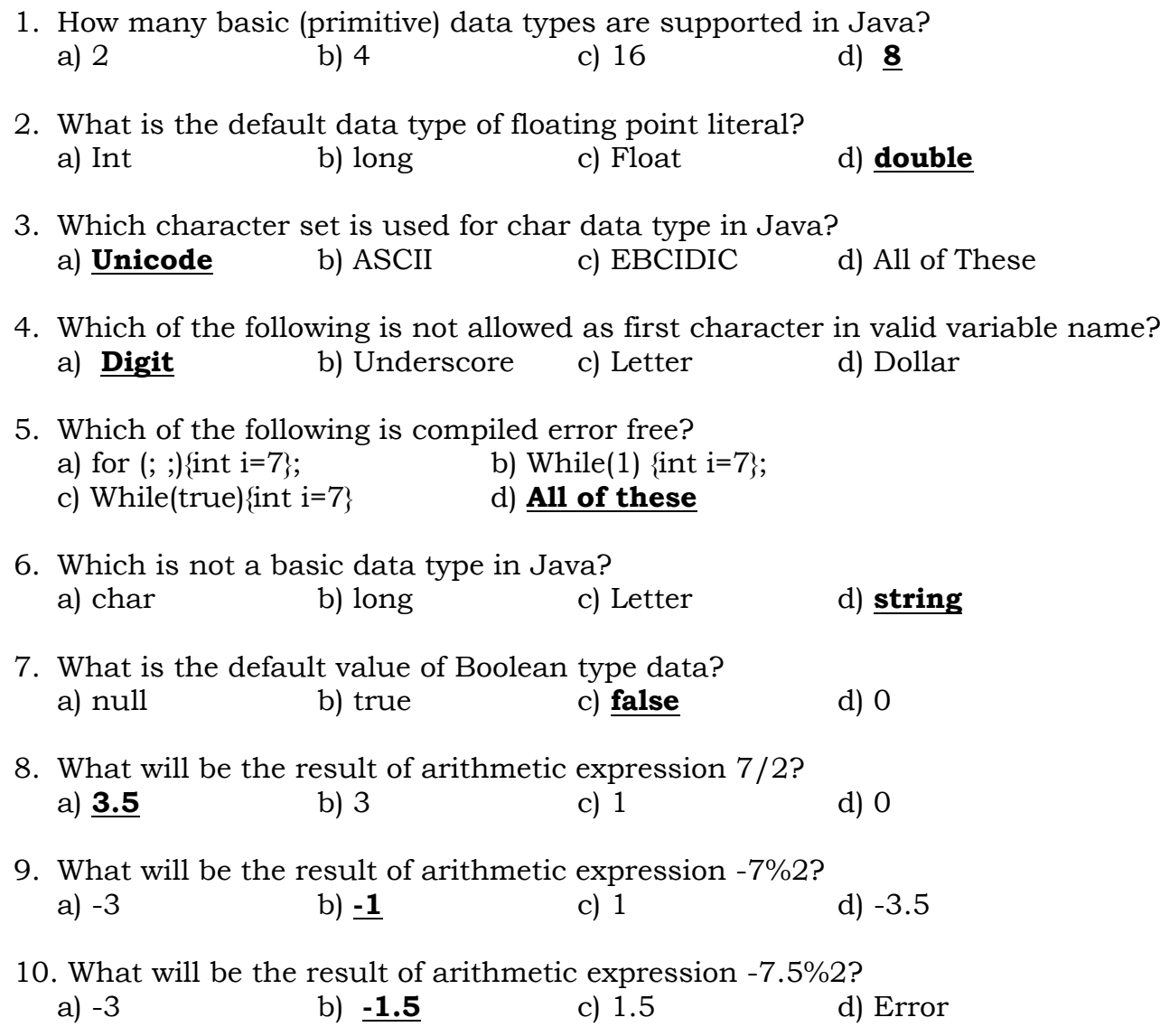